# 1 Определение предельно допустимых значений и характеризующих параметров силового диода

## 1.1 Условие задачи

При помощи схемы (рисунок 1.1) были произведены замеры средних значений напряжений и токов силового нелавинного диода в прямом и обратном направлениях.

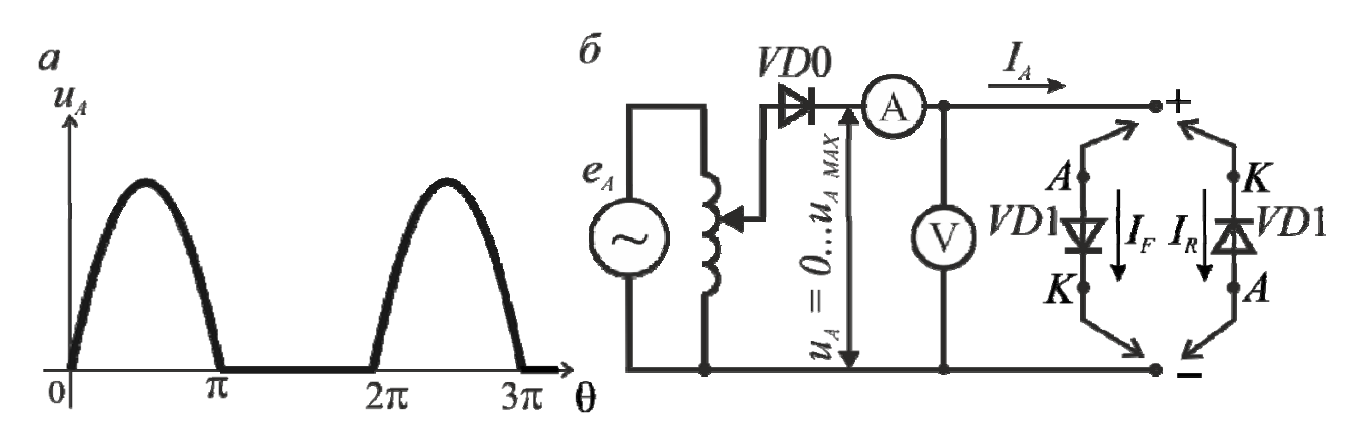

Рисунок 1.1 — Форма напряжения (*a*) и схема (*6*) для получения классификационной ВАХ силового диода

Результаты замеров приведены в таблице 1.1, в которой обозначено:  $F$  (forward) — прямое направление, R (reverse) — обратное направление,  $G$  – номер группы студента (1, 2, 3),  $N$  – номер студента по журналу деканата.

| $U_F$ , B  | $0.2 \cdot G$     | $0.4 \cdot G$        | $0.6 \cdot G$        | $0.7\cdot G$         | $0.8 \cdot G$      |
|------------|-------------------|----------------------|----------------------|----------------------|--------------------|
| $I_F$ , A  | $5\cdot N/G$      | $20 \cdot N/G$       | $60\cdot N/G$        | $160 \cdot N/G$      | $300 \cdot N/G$    |
| $U_R$ , B  | $5\cdot N\cdot G$ | $10 \cdot N \cdot G$ | $15 \cdot N \cdot G$ | $20 \cdot N \cdot G$ | $25\cdot N\cdot G$ |
| $I_R$ , MA | 0.06~N            | 0.07 <sub>Y</sub>    | 0.08~N               | 0.09~N               | 0.1:N              |

Таблица 1.1 — Замеренные значения напряжений и токов силового диода

Необходимо:

- 1) составить таблицу замеренных средних значений напряжений и токов силового диода в прямом и обратном направлениях для заданного варианта;
- 2) определить по таблице предельно допустимые значения силового диода: рабочее импульсное обратное напряжение  $(U_{RWM})$ , повторяющееся импульсное обратное напряжение ( $U_{RRM}$ ), класс диода (K), неповторяющееся импульсное обратное напряжение ( $U_{RSM}$ ), напряжение пробоя ( $U_{(BR)}$ ), максимально допустимый средний прямой ток  $(I_{FAV m})$ ; амплитуду максимально допустимого прямого тока  $(I_{FM})$ ;
- 3) построить вольт-амперную характеристику (ВАХ) силового диода в прямом направлении по средним значениям;
- 4) построить ВАХ силового диода в обратном направлении по амплитудным значениям;
- 5) определить по ВАХ диода в прямом и обратном направлениях характеризующие параметры силового диода: пороговое напряжение (*U*(*TO*)), дифференциальное сопротивление  $(r_T)$ , импульсное прямое падение напряжения  $(U_{FM})$ , повторяющийся импульсный обратный ток  $(I_{RRM})$ ;
- 6) определить тепловые значения диода при токе равном *IFAV m*: мощность потерь (*PFm*) и температуру *p-n* перехода (при расчетах принять коэффициент формы тока  $K_{\Phi} = \sqrt{3}$ , температуру окружающей среды  $T_a = 25$ °С, тепловое сопротивление «переход–среда»  $R_{thia} = 0.5/(N \cdot G)$  °C/BT);
- 7) дать обозначение силовому диоду в соответствии с конструктивными параметрами, приведенными в таблице 1.2, а также полученными предельно допустимыми значениями и характеризующими параметрами.

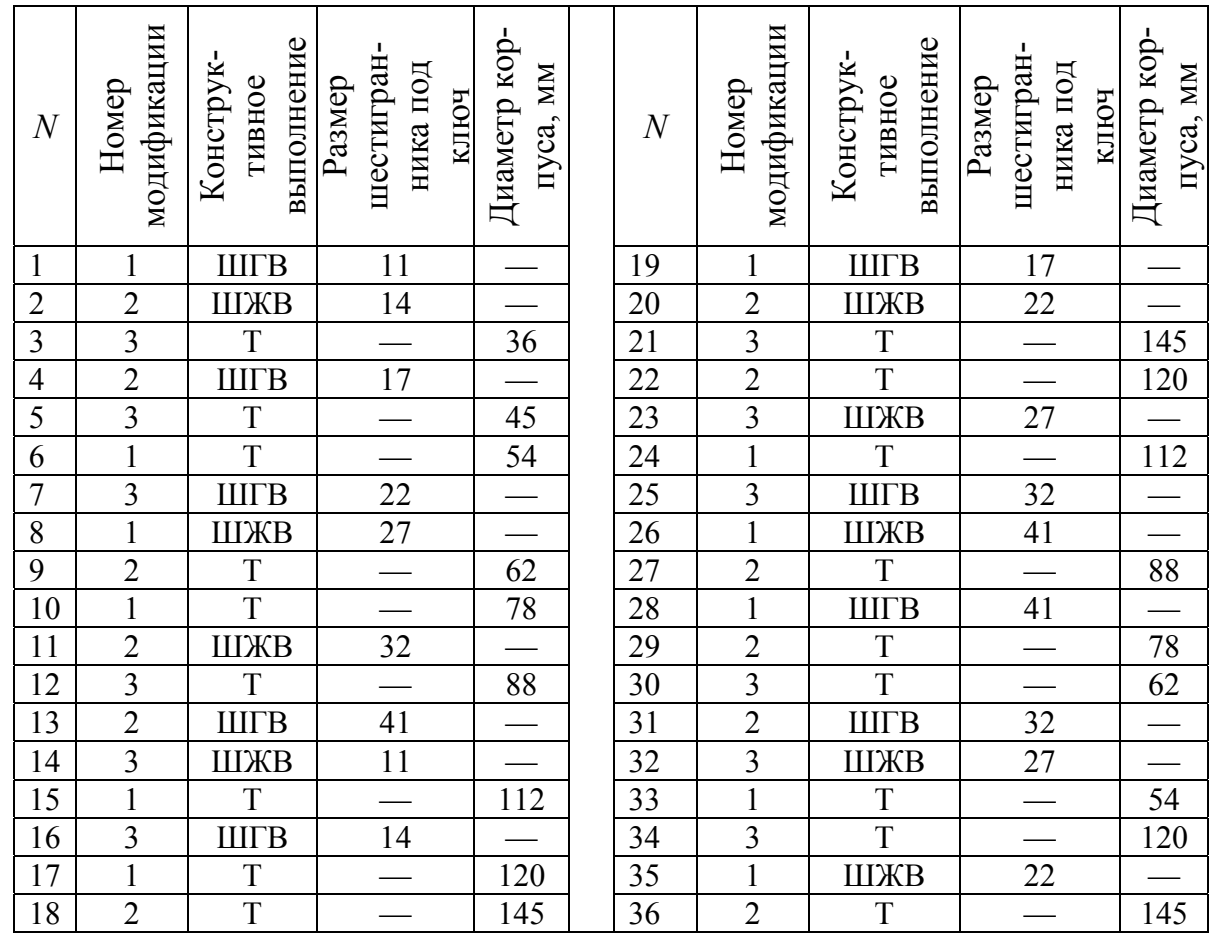

Таблица 1.2 — Конструктивные параметры силовых диодов

Примечание: ШГВ — штыревое с гибким выводом; ШТВ — штыревое с твердым выводом; Т — таблеточное.

### 1.2 Пример решения задачи

### 1.2.1 Составление таблицы исходных данных

Составим таблицу исходных данных и решим задачу для варианта  $G = 2$  $V = 40$ 

Таблица 1.3 — Замеренные значения напряжений и токов силового диода

| $U_F$ , B  | 0,4 | 0,8         |      |      | 1,0  |
|------------|-----|-------------|------|------|------|
| $I_F$ , A  | 100 | 400         | 1200 | 3200 | 6000 |
| $U_R$ , B  | 400 | 800         | 1200 | 1600 | 2000 |
| $I_R$ , MA | 2,4 | $\angle, 0$ | ے, ب | 3,0  |      |

Таблица 1.4 — Конструктивные параметры исследуемого силового диода

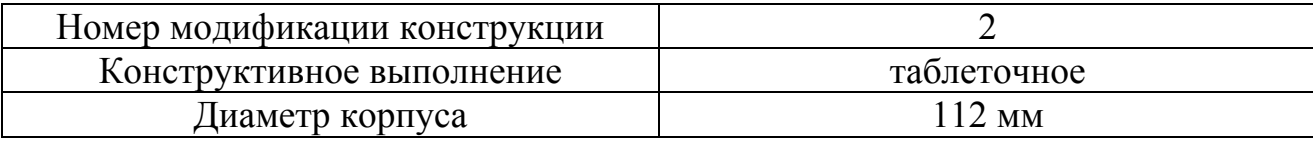

Перед решением задачи определим, как связаны между собой амплитудные значения токов и напряжений, которые действуют в схеме, и средние значения этих величин, которые приведены в таблице 1.3.

Из математики известно, что среднее значение функции  $f(t)$  за какой-либо период равно высоте прямоугольника с основанием  $T$ , площадь которого равна площади, ограниченной функцией  $f(t)$  и осью абсцисс за этот же период.

Так, среднее значение выпрямленного напряжения численно равно высоте прямоугольника, у которого основание равно периоду повторяемости выпрямленного напряжения, а площадь — площади фигуры, ограниченной кривой выпрямленного напряжения и осью абсцисс за этот же период [1].

При снятии классификационной ВАХ силовых полупроводниковых приборов в схему подается напряжение от однополупериодной схемы выпрямления (рисунок 1.1, а) [2]. Изобразив на рисунке 1.2 мгновенное  $(u_d)$  и среднее  $(U_{dCP})$ значения выпрямленного напряжения, установим связь между амплитудой этого напряжения  $(U_{dMAX})$  и его средним значением.

Как следует из рисунка 1.2, период повторяемости выпрямленного напряжения однополупериодной схемы выпрямления составляет  $2\pi$ . Потому найдем площадь фигуры  $(S_1)$ , ограниченной кривой выпрямленного напряжения и осью абсписс за этот период. Так как на интервале от  $\pi$  до  $2\pi u_d = 0$ , то

$$
S_1 = \int_0^{\pi} U_{dMAX} \cdot \sin \Theta d\Theta = U_{dMAX} \left( -\cos \Theta \right) \Big|_0^{\pi} = 2U_{dMAX}. \tag{1.1}
$$

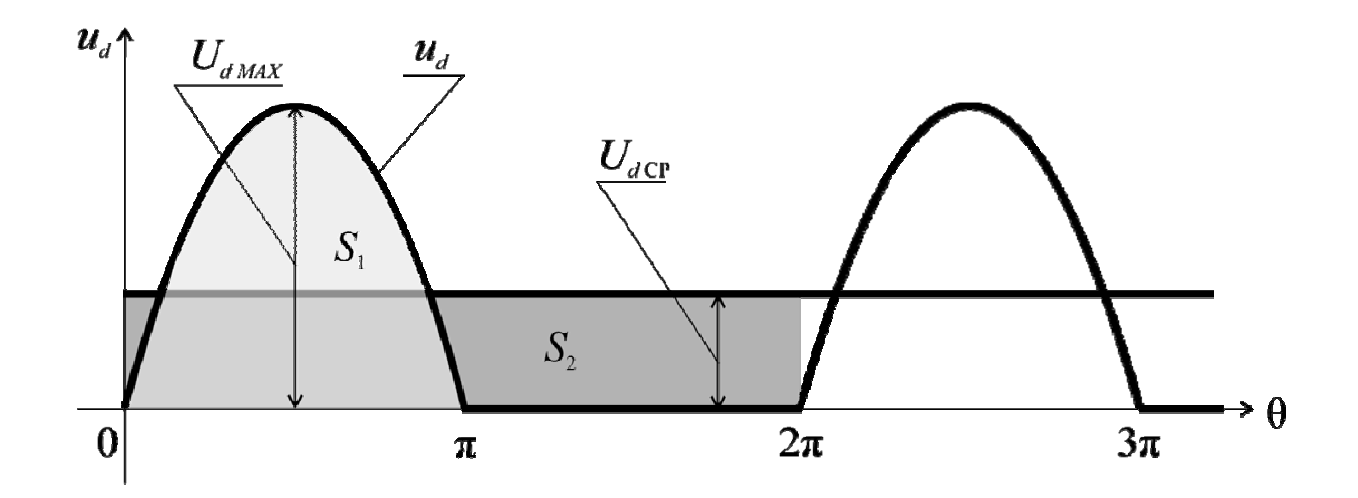

Рисунок 1.2 — Временная диаграмма мгновенного  $(u_d)$  и среднего  $(U_{d} \cap P)$ значений выпрямленного напряжения однополупериодной схемы выпрямления

Очевидно, что площадь прямоугольника  $(S_2)$ , у которого основание равно  $2\pi$ , а высота – среднему напряжению, определится как

$$
S_2 = U_{d\,\mathrm{CP}} \cdot 2\pi. \tag{1.2}
$$

Приравняв выражения (1.1) и (1.2), получим

$$
U_{d\,MAX} = \pi \cdot U_{d\,CP}.\tag{1.3}
$$

Аналогичным образом можно установить зависимости и между другими электрическими величинами. Например, если ток изменяется так же, как напряжение на рисунке 1.2, то

$$
I_{MAX} = \pi \cdot I_{\text{CP}}.\tag{1.4}
$$

#### 1.2.2 Определение предельно допустимых значений силового диода

1.2.2.1 Рабочее импульсное обратное напряжение ( $U_{RWM}$ )

Примем, что при проведении испытаний силового диода в обратом направлении в последнем опыте было достигнуто максимальное рабочее напряжение. Согласно данным таблицы 1.3, его среднее значение  $(U_{RW})$  составило 2000 B.

Тогда, в соответствии с выражением (1.3) получим

$$
U_{RWM} = \pi U_{RW} = \pi 2000 = 6283 \text{ B}.
$$

### 1.2.2.2 Повторяющееся импульсное обратное напряжение ( $U_{RRM}$ )

Согласно [3]  $U_{RWM} = 0.67 \cdot U_{RRM}$ . Потому  $U_{RRM} = U_{RWM} / 0.67 = 6283/0.67 = 9378$  B.

1.2.2.3 Класс диода  $(K)$ 

В соответствии с [3] —  $U_{RRM}$  = 100  $K$ . Значит

$$
K = U_{RRM} / 100 = 9378 / 100 = 93,78.
$$

Округляя полученное значение в меньшую сторону, получим, что у данного диода 93 класс.

1.2.2.4 Неповторяющееся импульсное обратное напряжение ( $U_{RSM}$ )

Так как исследуемый диод является нелавинным, то согласно [3]

$$
U_{RSM} = 1,16 \cdot U_{RRM} = 1,16.9378 = 10878
$$
 B.

1.2.2.5 Напряжение пробоя  $(U_{(BR)})$ 

В соответствии с [3]

$$
U_{(BR)} = 1{,}33 \cdot U_{RRM} = 1{,}33 \cdot 9378 = 12473 \text{ B}.
$$

1.2.2.6 Максимально допустимый средний прямой ток ( $I_{FAVm}$ )

Примем, что при проведении испытаний силового диода в прямом направлении в последнем опыте был достигнут максимально допустимый средний прямой ток. Согласно данным таблицы 1.3

$$
I_{FAVm}=6000 \text{ A}.
$$

1.2.2.7 Амплитуда максимально допустимого прямого тока ( $I_{FM}$ )

Согласно выражению (1.4) получим

$$
I_{FM} = \pi \cdot I_{FAVm} = \pi \cdot 6000 = 18850 \text{ A}.
$$

Рассчитанные предельно допустимые значения сведем в таблицу 1.5.

| RWM, | RRM,<br>്       | ∡         | RSM, | /DD)<br>ப<br>DK.                      | $AVm$ ,<br><u>. . </u> | FM,<br>┻ |
|------|-----------------|-----------|------|---------------------------------------|------------------------|----------|
| 6283 | 7770<br>$\circ$ | ∩≏<br>ر ر | 0878 | 2473<br>.<br>$\overline{\phantom{0}}$ | 6000                   | 8850     |

Таблица 1.5 — Предельно допустимые значения исследуемого силового диода

### 1.2.3 Построение ВАХ силового диода в прямом направлении

Построим прямую ветвь ВАХ  $(I_F = f(U_F))$  исследуемого силового диода, используя средние значения напряжений и токов, которые приведены в первых двух строках таблицы 1.3.

Для определения по графику прямой ветви ВАХ импульсного прямого падения напряжения ( $U_{FM}$ ) на оси ординат необходимо отложить амплитуду максимально допустимого прямого тока ( $I_{FM}$ ). Поэтому ВАХ после построения по средним значениям таблицы 1.3 (участок  $\mathbf{0}$  – 5 на рисунке 1.3) придется достраивать (участок  $5 - 7$  на рисунке 1.3). Для этого определим максимальные значения величин, которые будем откладывать на осях координат.

Для нахождения максимального значения напряжения на оси абсцисс умножим среднее значение падения напряжения в диоде в прямом направлении при последнем измерении (для варианта  $G = 2$ ,  $N = 40$  из таблицы 1.3 получаем 1,6 В) на коэффициенты, которые можно выбирать примерно равными 1,6 и 1,8. Из полученного диапазона (1,6 В·1,6 = 2,56 В и 1,6 В·1,8 = 2,88 В) выбираем удобное для откладывания на оси значение (2,6 В) и строим ось напряжений в пределах от 0 до 2,6 В (рисунок 1.3).

Максимальное значение тока на оси ординат получим округлением величины амплитуды максимально допустимого прямого тока (для варианта  $G = 2$ ,  $N = 40$  из подпункта 1.2.2.7 получаем  $I_{FM} = \pi \cdot 6000 = 18850$  A) до большего (19000 A), которое удобно откладывать на оси. Проводим ось токов в пределах от 0 до 19000 А (рисунок 1.3).

На построенных осях координат (рисунок 1.3) строим шесть точек: нулевую (0) — в начале оси координат и пять (1, 2, 3, 4, 5) — из таблицы 1.3. Далее соединяем эти точки между собой (жирная черная линия на рисунке 1.3).

На прямой ветви ВАХ (рисунок 1.3) показываем значение максимально допустимого среднего прямого тока  $I_{FAV m}$  = 6000 A.

#### 1.2.4 Построение ВАХ силового диода в обратном направлении

Построим обратную ветвь ВАХ  $(I_R = f(U_R))$  исследуемого силового диода, используя амплитудные значения напряжений и токов. Для их получения пересчитаем две последние строки таблицы 1.3 по выражениям  $(1.3) - (1.4)$  и сведем полученные значения в таблицу 1.6.

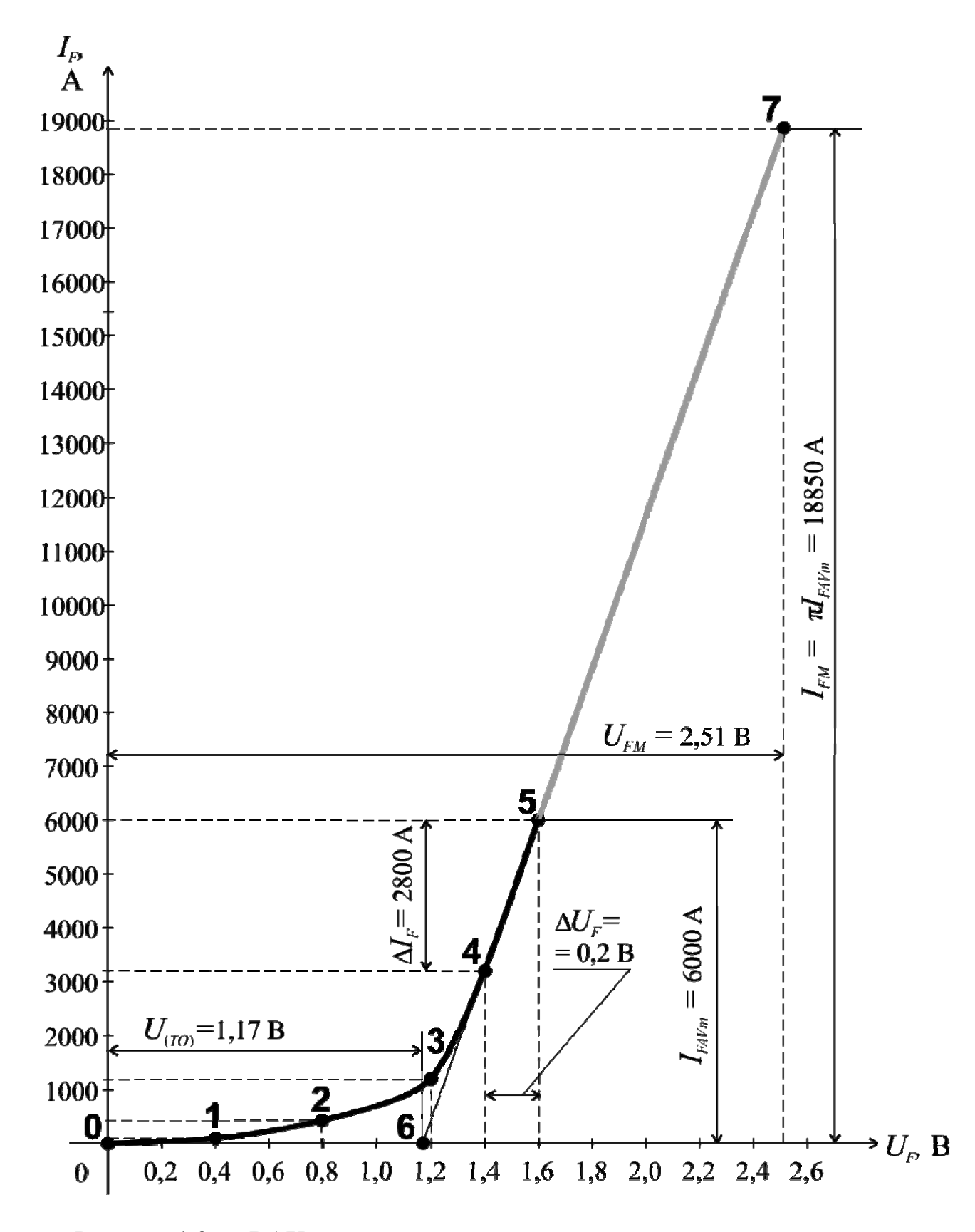

Рисунок 1.3 — ВАХ исследуемого силового диода в прямом направлении

Таблица 1.6 — Амплитудные значения замеренных напряжений и токов силового диода в обратном направлении

| $\,\,\nu_{RM}^{},$ B | 757   | 2512<br>2513 | 3770  | 5027  | 6283                     |
|----------------------|-------|--------------|-------|-------|--------------------------|
| $I_{RM}$ , MA        | 7,540 | 8,796        | 10,05 | 11,01 | $55 -$<br>$\blacksquare$ |

Значение напряжения, приведенное в 6-ом столбце таблицы 1.6 (6283 В), является рабочим импульсным обратным напряжением (см. подпункт 1.2.2.1). Кроме него на обратной ветви ВАХ необходимо будет показать повторяющееся и неповторяющееся импульсные обратные напряжения, а также напряжение пробоя исследуемого силового диода. Поэтому ВАХ после построения по данным таблицы 1.6 (участок  $0 - 5$  на рисунке 1.4) придется достраивать (участок 5 – 7 на рисунке 1.4). Для этого определим максимальные значения величин. которые будем откладывать на осях координат.

Максимальное значение напряжения на оси абсцисс получим округлением величины напряжения пробоя (для варианта  $G = 2$ ,  $N = 40$  из подпункта 1.2.2.5 получаем  $U_{(BR)} = 1,33.6283 = 12473$  B) до большего (13000 B), которое удобно откладывать на оси. Строим ось напряжений в пределах от 0 до 13000 В (рисунок 1.4).

Максимальное значение тока на оси ординат найдем следующим образом. Умножим амплитуду обратного тока диода при последнем измерении (для варианта  $G = 2$ ,  $N = 40$  из таблицы 1.6 получаем 12,57 мА) на коэффициенты, которые можно выбирать примерно равными 1,7 и 2. Из полученного диапазона  $(12.57 \text{ mA} \cdot 1.7 = 21.39 \text{ MA}$  и 12.57 мА  $\cdot$  2 = 25.14 В) выбираем удобное для откладывания на оси значение (25 мА) и проводим ось токов в пределах от 0 до 25 мА (рисунок 1.4).

На построенных осях координат (рисунок 1.4) откладываем шесть точек: нулевая (0) — в начале оси координат и пять (1, 2, 3, 4, 5) — из таблицы 1.6. Далее соединяем эти точки между собой (жирная черная линия на рисунке 1.4).

### 1.2.5 Определение характеризующих параметров силового диода

1.2.5.1 Пороговое напряжение ( $U_{(TO)}$ )

Для определения порогового напряжения необходимо провести касательную к линейному участку ВАХ силового диода в прямом направлении. Точка пересечения этой касательной с осью напряжений и даст значение  $U_{(TO)}$  [3].

На ВАХ исследуемого диода в прямом направлении (рисунок 1.3) линейным участком можно считать участок между т. 4 и т. 5. Проведем прямую линию через эти две точки до пересечения ее с осью абсцисс. Линия пересечет ось напряжений в точке 6, которая соответствует величине 1,17 В. Это значение и будет пороговым напряжением исследуемого диода. Покажем это напряжение на рисунке 1.3.

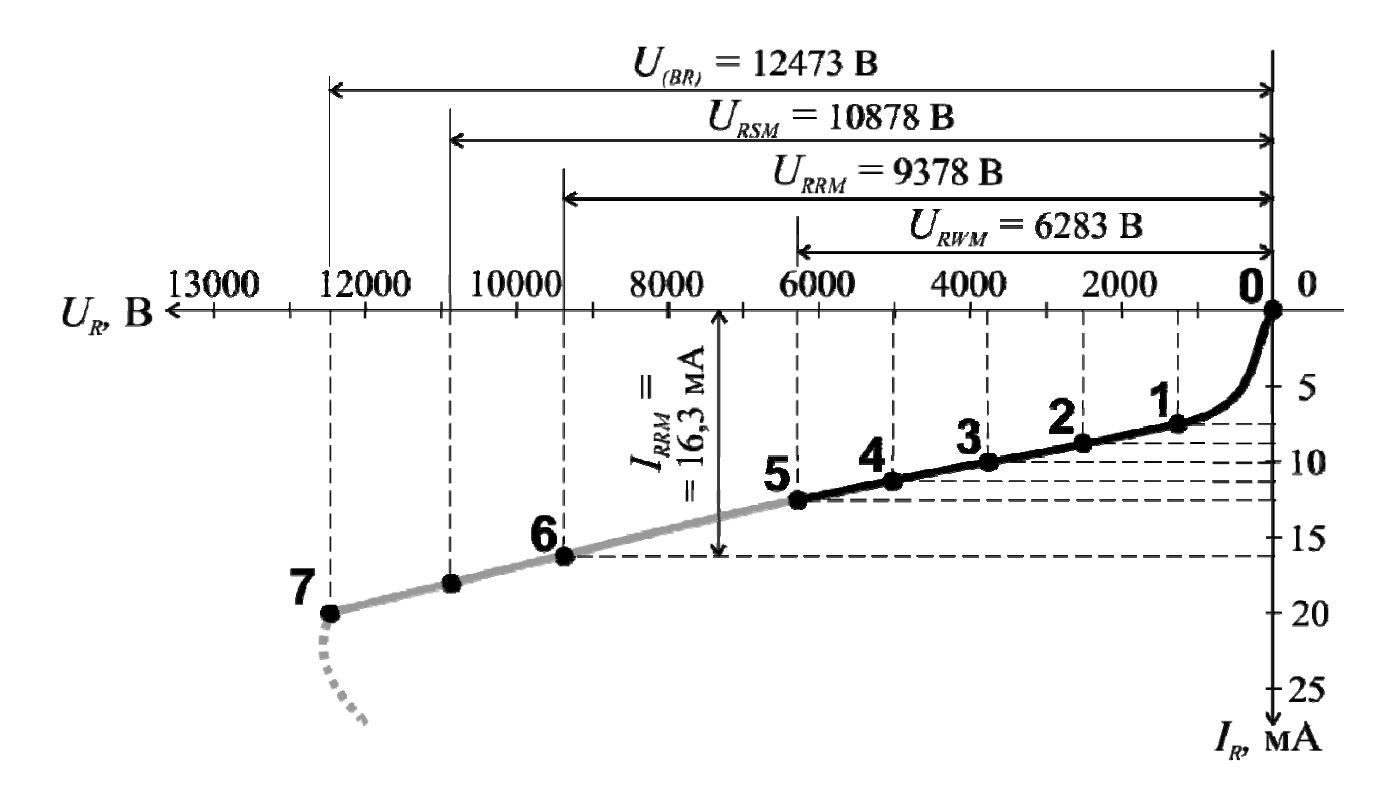

Рисунок 1.4 — ВАХ исследуемого силового диода в обратном направлении

1.2.5.2 Дифференциальное сопротивление  $(r_T)$ 

Дифференциальное сопротивление определяется делением приращения напряжения на линейном участке ВАХ силового диода в прямом направлении к соответствующему ему приращению тока [3].

Для расчета воспользуемся значениями напряжений и токов в т. 4 и т. 5

$$
r_T = \frac{\Delta U_F}{\Delta I_F} = \frac{1,6-1,4}{6000-3200} = 71,43 \cdot 10^{-6} \text{ Om}
$$

Покажем величины  $\Delta U_F$  и  $\Delta I_F$  на рисунке 1.3.

1.2.5.3 Импульсное прямое падение напряжения ( $U_{FM}$ )

Импульсное прямое падение напряжения возникает в том момент, когда по диоду протекает ток, равный амплитуде максимально допустимого прямого тока  $I_{FM}$ [3].

Для получения точки на ВАХ силового диода в прямом направлении, соответствующей этому току, отложим на оси ординат значение  $I_{FM}$  = 18850 A (рисунок 1.3). Из полученной точки проведем перпендикуляр к оси токов до пересечения с ВАХ диода, которую мы построим, продолжив прямую через т. 4 и т. **5** (серая линия на рисунке 1.3). В результате получим т. **7**, проекция которой на ось напряжений даст нам величину 2,51 В. Данная величина и будет импульсным прямым падением напряжения исследуемого диода.

Покажем напряжение *UF<sup>М</sup>* на рисунке 1.3.

Величину импульсного прямого падения напряжения можно также определить по формуле [4]

$$
U_{FM} = U_{(TO)} + I_{FM}r_T = 1{,}17 + 18850.71{,}14.10^{-6} = 2{,}516 \text{ B}.
$$

### 1.2.5.4 Повторяющийся импульсный обратный ток (*IRRM*)

Повторяющийся импульсный обратный ток протекает по диоду в том момент, когда к нему прикладывается повторяющееся импульсное обратное напряжение  $U_{RRM}$  [3].

Для получения точки на ВАХ силового диода в обратном направлении (рисунок 1.4), соответствующей этому напряжению, отложим на оси абсцисс значение  $U_{RRM}$  = 9378 В (рисунок 1.4). Из полученной точки проведем перпендикуляр к оси напряжений до пересечения с ВАХ диода, которую мы построим, продолжив прямую через т. **4** и т. **5** (серая линия на рисунке 1.4). В результате получим т. **6**, проекция которой на ось токов даст нам величину 16,3 мА. Данная величина и будет повторяющимся импульсным обратным током исследуемого диода. Покажем этот ток на рисунке 1.4.

Также покажем на рисунке 1.4 рабочее ( $U_{RWM}$ ), повторяющееся ( $U_{RRM}$ ), неповторяющееся  $(U_{RSM})$  импульсные обратные напряжения и напряжение пробоя (*U*(*BR*)).

Из точки, соответствующей напряжению пробоя, опустим перпендикуляр к оси напряжений до пересечения с ВАХ диода, которую мы построим, продолжив прямую через т. **5** и т. **6** (серая линия на рисунке 1.4). В результате получим т. **7**, которая соответствует пробою силового диода (рисунок 1.4).

Полученные характеризующие параметры сведем в таблицу 1.7.

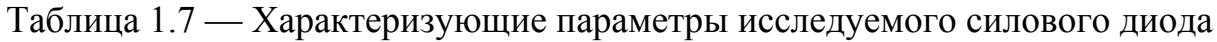

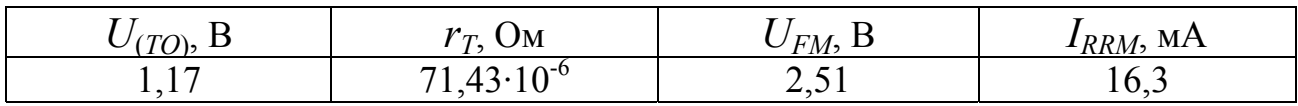

# 1.2.6 Определение тепловых значений силового диода при токе  $I_{FAVm}$

1.2.6.1 Мощность потерь ( $P_{Fm}$ )

Известно [4], что тепловую мощность, выделяемую в силовом диоде, можно найти по следующему выражению

$$
P_F = U_{(TO)} \cdot I_{FAV} + (I_{FAV} \cdot K_{\Phi})^2 \cdot r_T, \qquad (1.5)
$$

где  $K_{\Phi}$  — коэффициент формы тока, равный отношению действующего значения тока к среднему, по условию задачи равный  $\sqrt{3}$ .

При протекании по диоду максимально допустимого среднего прямого тока  $I_{FAVm}$  выражение (1.5) примет следующий вид

$$
P_{Fm} = U_{(TO)} \cdot I_{FAVm} + (I_{FAVm} K_{\Phi})^2 \cdot r_T =
$$
  
= 1,17.6000 + (6000.3)<sup>2</sup>·71,42.10<sup>-6</sup>=14734 Br.

1.2.6.2 Температура  $p$ -*п* перехода ( $T_{im}$ )

Известно [4], что температуру *p-n* перехода диода можно найти по следующему выражению

$$
T_j = T_a + P_F \cdot R_{thja}, \qquad (1.6)
$$

где  $T_a$  — температура окружающей среды, по условию задачи равна 25°С;

 $R_{thia}$  — тепловое сопротивление «переход-корпус», по условию задачи равное 0,5/( $N$ ·G) °C/Bт.

При протекании по диоду максимально допустимого среднего прямого тока  $I_{FAVm}$  выражение (1.6) примет следующий вид:

$$
T_{jm} = T_a + P_{Fm} \cdot R_{th\,ja} = 25 + 14737 \cdot 0,00625 = 117,1 \,^{\circ}\mathrm{C}.
$$

Рассчитанные тепловые параметры сведем в таблицу 1.8.

Таблица 1.8 — Тепловые значения исследуемого силового диода

| <u>. .</u><br>$\mathbf{r}$<br>Η,<br>$\overline{\phantom{a}}$ | $\rm ^{O}C/R_{\rm T}$<br>$\overline{\phantom{a}}$<br>$\Delta t$ th 10<br>້ີ | $\Omega$<br>∸   |
|--------------------------------------------------------------|-----------------------------------------------------------------------------|-----------------|
| 172<br>14734                                                 | 0.00625                                                                     | -<br>. .<br>. . |

### **1.2.7 Обозначение силового диода**

Существующая система обозначений силовых диодов приведена в [2]. Выполним в соответствии с ней обозначение исследуемого диода.

| Номер<br>ПОЗИЦИИ | Параметр                                     | Значение       | Коди-<br>ровка |
|------------------|----------------------------------------------|----------------|----------------|
|                  | Вид                                          | ДИОД           |                |
| 2                | Подвид                                       | обычный        | нет            |
| $\mathcal{E}$    | Номер модификации конструкции                |                | $\overline{2}$ |
|                  | Габариты корпуса                             | диаметр 112 мм |                |
| 5                | Конструктивное обозначение корпуса           | таблеточный    | 3              |
| 6                | Максимально допустимый средний<br>прямой ток | 6000           | 6000           |
|                  | Класс                                        | 93             | 93             |
| 8                | Импульсное прямое падение напряже-<br>ния    | 2,51           | 2,51           |

Таблица 1.9 — Исходные данные для обозначения силового диода

В соответствии с таблицей 1.6 исследуемый диод обозначим следующим образом:

$$
\textbf{A273-6000-93-2,51.} \tag{1.7}
$$

# **1.3 Оформление результатов расчетов**

Отчет по решению данной задачи минимально должен состоять из следующих разделов, которые необходимо располагать на отдельных страницах.

- 1. Титульный лист.
- 2. Исходные данные: таблица 1 (аналогичная таблице 1.3), таблица 2 (аналогичная таблице 1.4) и таблица 3 (аналогичная таблице 1.6).
- 3. Рисунок 1 ВАХ силового диода в прямом направлении (аналогичный рисунку 1.3)
- 4. Рисунок 2 ВАХ силового диода в обратном направлении (аналогичный рисунку 1.4).
- 5. Результаты расчета: таблица 4 (аналогичная таблице 1.5), таблица 5 (аналогичная таблице 1.7), и таблица 6 (аналогичная таблице 1.8).
- 6. Обозначение силового диода: таблица 7 (аналогичная таблице 1.9) и само обозначение (1.7).
- 7. Выводы и предложения.